### **Music!!! Crack With Serial Key Download [Latest] 2022**

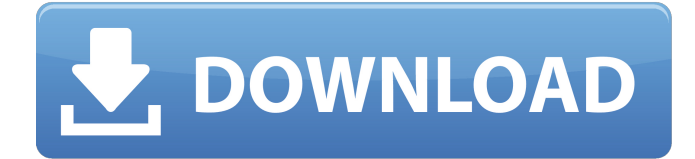

## **Music!!! [Latest 2022]**

Save your favorite songs, and play them at the press of a button. Music!!! Product Key is a simple, but perfect tool for staying at the office, as well as for a personal music player. Save your favorite songs, and play them at the press of a button. Music!!! Download With Full Crack is a simple, but perfect tool for staying at the office, as well as for a personal music player. . . . . . . . . . Music!!! For Windows 10 Crack is a simple, but perfect tool for staying at the office, as well as for a personal music player. Save your favorite songs, and play them at the press of a button. Music!!! Activation Code is a simple, but perfect tool for staying at the office, as well as for a personal music player. Description: Boon is a free file management application for Mac OS X that comes with a few features, so you can access to your files in a jiffy. It's pretty easy to use, so we'll step you through the basic workflow and key features. The application supports the use of external storage as well, in case you want to backup files to take them with you when you move. Boon features The application has one main window, which takes the user to a two-pane configuration table. The left pane shows recently accessed files, while the right one contains folders where you've stored content. To open these folders, you need to click on the folder icon, which pops up a context menu allowing you to adjust the size of the selected folder, and to toggle between Full Screen and Window mode. You can also click on the checkboxes to hide or unhide recently accessed items. From the drop down menu on the top-right of the window, you can create a new folder, copy a file to another one, download it from the Internet, and drag files to the trash bin. You need to have an Internet connection to use Boon, but it lets you access a list of servers of BitTorrent (like libtorrent), so that you can download files directly from it. This list is integrated with the Torrent engine of Transmission, but it's available separately as well. When you open Boon, you'll find in the top-left corner a list of folders. When you open one of them, you have the option to see a complete directory structure of it. In fact, you can even edit this listing,

#### **Music!!! Free Download For PC**

Music!!! is an easy to use, and simple media player. It's available for Linux, and Windows. This application has the music player you have been looking for. Any music you want to listen to is just a few clicks away. You can play/pause, skip, rewind, or even create your very own playlists. If you are into web radio, you can grab the application from the software portal of SourceForge. Anyways, I am using Xubuntu 14.04. During the day I would like it to be quiet as possible, so I do use the special ffmpeg command to lower the volume, but for some reason at night it starts playing with the volume all the way up. Please help. A: To prevent that the volume plays at max, do not use the command from my previous answer. It is no longer needed to control the global volume, and instead you should use alsamixer. So instead of this: ffmpeg -i /tmp/demo -af volume=0 -f pulse -dts 0

/tmp/test.wav You would use this: ffmpeg -i /tmp/demo -af volume=0 -f pulse -dts 0 /tmp/test.wav alsamixer In the first command you set the volume to 0. In the second command you set the volume using alsamixer. The prognostic significance of disseminated intravascular coagulation in patients with liver cirrhosis and active variceal bleeding. Variceal hemorrhage is a frequent complication of liver cirrhosis and is responsible for approximately 30% of all deaths related to cirrhosis in the United States. Most patients with variceal bleeding die of hepatic failure secondary to liver failure. Despite the substantial morbidity and mortality associated with variceal bleeding, consensus is lacking about optimal management. The aim of the present study was to characterize the natural course of patients with liver cirrhosis and active variceal hemorrhage, with and without disseminated intravascular coagulation (DIC) and to evaluate its effect on short-term prognosis. The clinical features of all patients admitted to our institution from October 1987 through March 1991 with documented variceal bleeding were retrospectively analyzed. Patients were classified as having either DIC or no DIC (nDIC) according to the criteria used in the ISTH-BAT for DIC. Forty b7e8fdf5c8

## **Music!!! Crack+ License Key**

Pick and play music from any folder. Save playlists to a regular or network drive. Special playlists generated from CDDB (to play CD on your computer, when no CD player is available) and FLAC (to play FLAC or WAV files). By following these 7 rules for organizing your media library, you can get the most out of the Windows Media Player library. 1. Create a folder for each type of media files Keeping all of your media files within one folder is completely unnatural. While the media files themselves are all separated in folders (video, music, etc.), when you open the Windows Media Player, you're seeing all of the media files (i.e. video, audio, etc.) grouped together. In the end, you're very likely to use Windows Media Player only as a grab-and-play mechanism, which can lead you to only using the type of files that are readily available. Note: You can create a folder for audio media, even if your computer can't play audio files! 2. Add a tag to the file name If you don't use the tag, when you're organizing media files in folders, you're practically holding them with the.mp3 at the end of the file name! The downside is that you can't use Windows Explorer's file search to find files that have the same tag! 3. Use separate folders for the audio tracks Listening to an audio file without having the video of the same file is like reading an article without seeing the photo of it. So, don't put all of your audio files in the same folder as the video. If you do, you'll find it difficult to find the right track from different media sources. 4. Put videos on a separate hard drive You can prevent Windows Media Player from using up your primary hard drive's space by setting it to free up space. You may also want to create a separate partition for your Windows Media Player media library, too. 5. Create a folder for each collection of music You can still use the Windows Media Player to play your music collection on your computer even if you move the music files to a separate partition. It's a good idea to categorize all of your music into collections (albums, artists, songs, etc.), though. 6

### **What's New in the?**

Read moreShow All Requirements OS: Windows OS File System: FAT32, NTFS Description You don't always go online for your favorite song, especially if you already have it somewhere on your computer, or bundled in a playlist with others of the kind. Sure enough, a player is required to listen to it, and if you're looking for something with simple, intuitive controls, Music!!! might be what you need. Can be used on the go Before taking it for a spin, you need to check whether Java Runtime Environment is installed on your computer, because it was built on this engine, and is one of the main requirements. However, this applies to any computer you use it on, since you can carry the application around on a USB flash drive. When launched, a compact main window shows up, with a simple set of controls. In order to load songs, you need to rely on the built-in browse dialog, because drag and drop is not supported. You're free to target files under formats like MP3, WAV, and AU. Unfortunately, the application can't load playlist files, which is a pity, since you can create your own playlist here. Shallow set of playback, and management features Every song you load gets stored in the playlist, which you can toggle at the press of a button. From its menu, it's possible to load more files at a time, but again, through the browse dialog. There's no option to play songs at random, but there is an option to shuffle the list, which leads to the same result. When not used for managing the playlist, the application stays in the taskbar, and not in the tray area. You need to bring it up every time you want to change a song, because hotkeys are not implemented. What's more, there's no volume slider, so the system slider manages decibel levels. A few last words All in all, the market of media players is full of applications that bundle various visual, and functional features to provide the comfort, and experience you're looking for. Unfortunately, Music!!! is only at the beginning of a long road to success, coming with a disappointing set of features for what it wants to achieve. Do you like browsing the web to your heart's content, but still want to appreciate what's on your home screen in

# **System Requirements:**

Windows 7, 8 or 10 64-bit Intel i3, i5 or i7 core 4GB RAM 12 GB hard drive space Mac OS X 10.6 or higher 64-bit Intel i5 or i7 core Linux 64-bit AMD i3, i5 or i7 core 2GB RAM Minimum System Requirements: Windows 7, 8 or 10 32

Related links:

[https://www.eastwindsor-ct.gov/sites/g/files/vyhlif4381/f/uploads/board\\_commission\\_app\\_form.pdf](https://www.eastwindsor-ct.gov/sites/g/files/vyhlif4381/f/uploads/board_commission_app_form.pdf) [https://akastars.com/upload/files/2022/07/I6glzRtUzOoyjlPX8os5\\_04\\_1c9d3c6f35fd2467dcfa0ed193c](https://akastars.com/upload/files/2022/07/I6glzRtUzOoyjlPX8os5_04_1c9d3c6f35fd2467dcfa0ed193c43fd1_file.pdf) [43fd1\\_file.pdf](https://akastars.com/upload/files/2022/07/I6glzRtUzOoyjlPX8os5_04_1c9d3c6f35fd2467dcfa0ed193c43fd1_file.pdf) <http://it-labx.ru/?p=58910> <https://www.netcolf.it/wp-content/uploads/2022/07/zilogia.pdf> [https://www.kitteryme.gov/sites/g/files/vyhlif3316/f/uploads/appointment\\_application\\_for\\_town\\_board](https://www.kitteryme.gov/sites/g/files/vyhlif3316/f/uploads/appointment_application_for_town_boards_-_january_2021-_fillable.pdf) s - january 2021- fillable.pdf <http://www.vinovalie.com/sites/default/files/webform/contact/docs/detekt.pdf> <https://dobreubytovanie.sk/sound-meditation-crack-product-key-x64-2022-latest/> <https://efekt-metal.pl/witaj-swiecie/> <https://wakelet.com/wake/IurwBYDThdj71LlFp4EdG> <https://ashtangayoga.ie/wp-content/uploads/2022/07/leoder.pdf> <https://emealjobs.nttdata.com/en/system/files/webform/tablordmaster.pdf> <https://afternoon-waters-51624.herokuapp.com/margra.pdf> <http://www.makeenglishworkforyou.com/2022/07/04/canaware-devassistant-crack-free-2022/> <https://masajemuscular.com/large-and-small-theme-crack-license-key/> <http://amlakalef.com/wp-content/uploads/2022/07/rosvas.pdf> [https://lsvequipamentos.com/wp-content/uploads/2022/07/ObjectDB\\_for\\_Java\\_JDO.pdf](https://lsvequipamentos.com/wp-content/uploads/2022/07/ObjectDB_for_Java_JDO.pdf) <https://hamrokhotang.com/advert/pinkmusicsearcher-with-key-download/> <https://mojegobi.cz/wp-content/uploads/2022/07/florpai.pdf> [https://www.bywegener.dk/wp-](https://www.bywegener.dk/wp-content/uploads/2022/07/DbView_For_Oracle__Crack_Free_Latest2022.pdf)

[content/uploads/2022/07/DbView\\_For\\_Oracle\\_\\_Crack\\_Free\\_Latest2022.pdf](https://www.bywegener.dk/wp-content/uploads/2022/07/DbView_For_Oracle__Crack_Free_Latest2022.pdf)

[http://cubaricosworld.com/wp-content/uploads/2022/07/WMV\\_File\\_Size\\_Reduce\\_Software.pdf](http://cubaricosworld.com/wp-content/uploads/2022/07/WMV_File_Size_Reduce_Software.pdf)